# Moodle Moot Global 2022

Third-party systems integration, user accounts and enrolments: What are some of the challenges, options, and opportunities with Moodle?

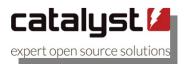

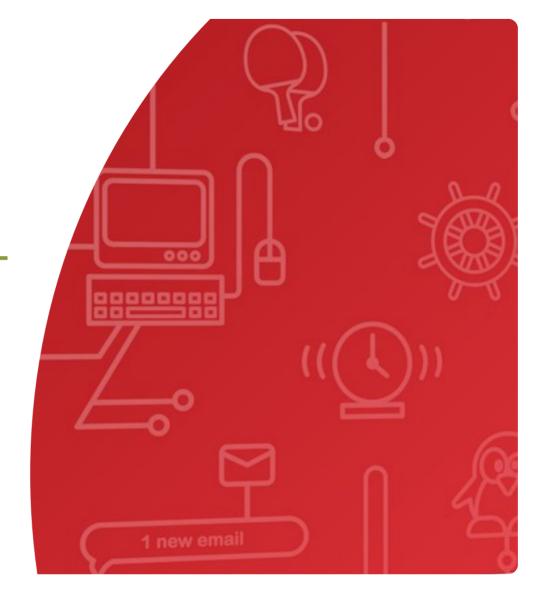

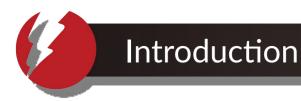

#### Who am I?

I'm James.

#### Why am I here?

I'm going to talk about Moodle user creation, enrolment and integrations.

If an enrolment integration process fails and nobody is around to debug the error messages, is it a really big problem?

YES, PROBABLY!

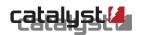

# Overview

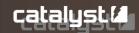

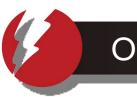

#### Overview

#### What do we already "know"?

Learner enrolment processing is/was painful.

Third-party systems integration is difficult or time-consuming to build, or both.

Applications differ due to different types of:

- Users (i.e. auth types)
- Courses (e.g. re-use or rollover)
- Enrolments
- Integrations

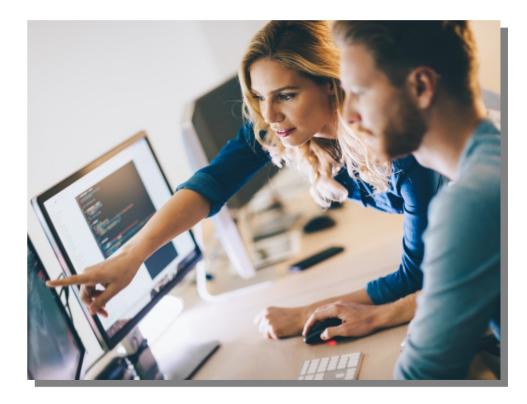

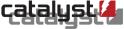

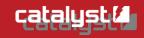

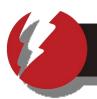

#### The Student Journey – (Sorry, not again!)

- 1. Enrolment and payment
- 2. Access to the course
- 3. Learn / study to build and develop knowledge and skills
- 4. Demonstrate learning outcomes through assessment
- 5. Obtain confimation / proof of completion, e.g. credit or certificate

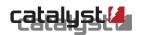

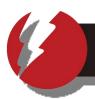

#### A Teacher's Story – (Don't forget about them!)

- 1. Course design
- 2. Course approval
- 3. Content creation
- 4. Teaching, more teaching...
- 5. Marking, more marking, marking, yet more marking...
- 6. Admin, admin, admin, admin, admin, admin, admin...

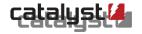

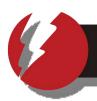

#### Life of an Admin - (Careful!)

- 1. Publish the course list, website, and/or contact information
- 2. Receive calls, emails, web contact form submissions and payment
- 3. Create courses
- 4. Enrol students into courses
- 5. Extract/publish/communicate student grades
- 6. Ratify student progression, completion, graduation

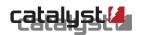

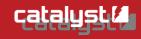

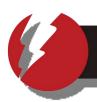

#### Manual User / Enrolment Management: It's not scalable.

Success comes with growth, and growth comes with greater likelihood of errors, edge cases and additional manual intervention. These add up quickly, and outstrip human resource constraints.

Receiving new enrolments from phone calls, emails, web forms and walk-ins will mean creating and enrolling new users, or enrolling existing users, requiring checking (identity details, e.g. for typos) with visual inspection.

"Just uploading a CSV file" of users manually is not a managable solution. Additions, removals, and corrections (even with "deadlines", including census date) happen, and create high risk of human error and impact on students.

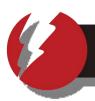

#### **Automatic User / Enrolment Management: It's still tricky.**

Larger organisations with more infrastucture might manage user accounts in a database or with LDAP, or use SAML or Open ID Connect (OIDC) for Single-Sign-On.

However, user accounts might be created on-the-fly when users log in using Just-In-Time (JIT) provisioning, or in advance in bulk batch synchronisation jobs. There may be multiple jobs that need to run, before accounts are loaded into Moodle in batch, and they might be be "push" or "pull".

Batch jobs may co-exist with JIT, or webservice/API account creation.

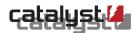

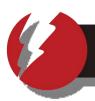

#### Timing can be a thing...

Making sure that user account creation and user enrolment happens as expected can rely on a number of timing factors.

Batch jobs take time to run. JIT/APIs can be instant.

Can a user login and be created with JIT before their account comes through in a batch sync? Does it matter?

What about if the Moodle accounts/enrolments (e.g. for OIDC) need to be in sync with other services integrated with Moodle?

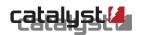

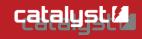

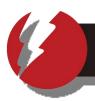

#### **How Does it Work?**

Authentication: User accounts exist with an associated authentication type (an authentication method as part of core or third-party authentication plugin.)

Having a valid user account allows login to Moodle – but not a course.

**Enrolment:** Enrolling an existing user account into a course allows the user to interact with other course participants and content (according to the role/roles assigned to that enrolment, and the associated permissions/capabilities).

Similarly, enrolment types/plugins exist to extend how users get enrolled.

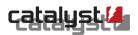

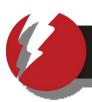

#### **Just a Few (core) Authentication Methods / Plugins:**

| Name                          | Users | Enable     | Up/Down    | Settings | Test settings |
|-------------------------------|-------|------------|------------|----------|---------------|
| Manual accounts               | 2     |            |            | Settings |               |
| No login                      | 0     |            |            |          |               |
| Email-based self-registration | 0     | •          | •          | Settings |               |
| CAS server (SSO)              | 0     | •          | <b>↑ •</b> | Settings | Test settings |
| External database             | 0     | •          | <b>+ +</b> | Settings | Test settings |
| LDAP server                   | 0     | •          | <b>↑ ↓</b> | Settings | Test settings |
| LTI                           | 0     | •          | <b>+ +</b> |          |               |
| MNet authentication           | 0     | •          | <b>↑ •</b> | Settings | Test settings |
| OAuth 2                       | 0     | •          | <b>↑ ↓</b> | Settings |               |
| Shibboleth                    | 0     | •          | <b>↑ ↓</b> | Settings | Test settings |
| Web services authentication   | 0     | <b>(3)</b> | •          |          |               |

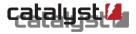

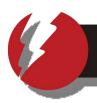

#### **Just a Few (core) Authentication Methods / Plugins:**

auth\_manual: Users and passwords inside the Moodle database

auth\_email: Users and passwords inside Moodle, self-register with email

auth\_db: Users in external database (passwords optionally in Moodle)

auth Idap: Users/and passwords in an LDAP server, Moodle copies user data

auth\_lti: Allows Moodle to act as an LTI Tool Provider (and have users created from other LTI Tool Consumers)

And so many settings...

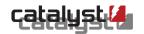

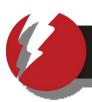

#### **Just a Few (core) Enrolment Methods / Plugins:**

| ame                 | Instances / enrolment | ts Version          | Enable |                        |            |        |
|---------------------|-----------------------|---------------------|--------|------------------------|------------|--------|
| Manual enrolments   | 0/0                   | 2020061500          | •      |                        |            |        |
| Guest access        | 0/0                   | Name                |        | Instances / enrolments | Version    | Enable |
| Self enrolment      | 0/0                   | IMS Enterprise file |        | 0/0                    | 2020061500 | •      |
| Cohort sync         | 0/0                   | LDAP enrolments     |        | 0/0                    | 2020061500 | •      |
| Category enrolments | 0/0                   | Publish as LTI tool |        | 0/0                    | 2020061500 | •      |
| External database   | 0/0                   | Course meta link    |        | 0/0                    | 2020061500 | •      |
| Flat file (CSV)     | 0/0                   | MNet remote enrolm  | ents   | 0/0                    | 2020061500 | •      |
|                     |                       | PayPal              |        | 0/0                    | 2020061500 | •      |

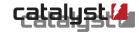

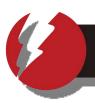

#### **Third-Party Plugins for SSO:**

SSO is ubiquitous now, but comes with its own complexity.

#### **SAML2 and Open ID Connect:**

auth\_saml2: https://moodle.org/plugins/auth\_saml2

auth\_oidc: https://moodle.org/plugins/auth\_oidc

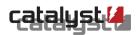

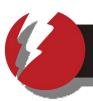

#### Webservice APIs:

Relevant core user Web Service APIs:

core\_user\_\* (e.g. "create\_user", "delete\_user", "get\_users")

```
core user add user device )
core user add user private files >
core_user_agree_site_policy >
core user create users >
core user delete users >
core user get course user profiles >
core user get private files info
core user get user preferences >
core_user_get_users >
core_user_get_users_by_field >
core user remove user device >
core user set user preferences >
core user update picture >
core_user_update_user_preferences >
core user update users
core user view user list >
core user view user profile
```

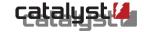

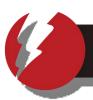

#### Webservice APIs:

Relevant enrolment Web Service APIs:

```
core enrol *
 core enrol edit user enrolment >
 core enrol get course enrolment methods >
 core enrol get enrolled users
 core enrol get enrolled users with capability
 core enrol get potential users
 core enrol get users courses >
 core enrol search users >
 core enrol submit user enrolment form >
 core enrol unenrol user enrolment
```

#### enrol \*

```
enrol guest get instance info >
enrol manual enrol users
enrol manual unenrol users >
enrol self enrol user >
enrol_self_get_instance_info >
```

#### core course get enrol\*

```
core course get enrolled courses by timeline classification >
core course get enrolled users by cmid >
```

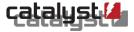

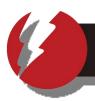

#### Being Able to Authenticate Doesn't Guarantee Login!

For various reasons, you may wish to prevent JIT provisioning, and you may need to rely on batch user synchronisation for account creation.

A Moodle integrated with LDAP or SSO might authenticate a user, but knock them back because they don't have an account.

Usually not a problem, due to timing in your favour – distance in the journey.

Good reasons, bad reasons – they're all reasons.

#### ...BUT! And what about downstream integrations?

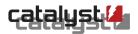

# **Don't Be Intimidated!**

# YOU GOT THIS!

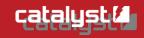

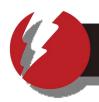

## Don't Be Intimidated! YOU GOT THIS!

Greenfields or Existing: It's all still possible...

Coming to Moodle auth/enrolment for the first time, rebuilding an existing platform, or migrating from an established structure is all achievable.

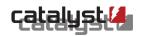

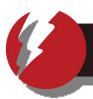

#### Don't Be Intimidated! YOU GOT THIS!

#### Where can I read more?

- Moodle Docs: https://docs.moodle.org/ e.g. Managing a Moodle Site: https://docs.moodle.org/en/Managing\_a\_Moodle\_site
- Moodle Plugin Directory, for:
  - Authentication: https://moodle.org/plugins/?q=type:auth
  - Enrolment: https://moodle.org/plugins/?q=type:enrol
- Your own Moodle site: (Webservice API Documentation) https://your.moodle/admin/webservice/documentation.php

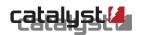

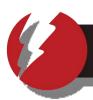

#### Don't Be Intimidated! YOU GOT THIS!

#### **Strategies for Success**

- Don't Panic!
- Read the Docs! (https://docs.moodle.org/)
- Think carefully about your environment.
- Break down your requirements.
- Explore and review any existing configuration settings.
- Remember your toolset: Auth plugins, Enrolment plugins, Web Service APIs.
- Community Engagement: Ask in the forums, build it yourself, find a partner!

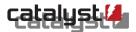

# Thank you!

# **Any Questions?**

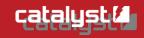

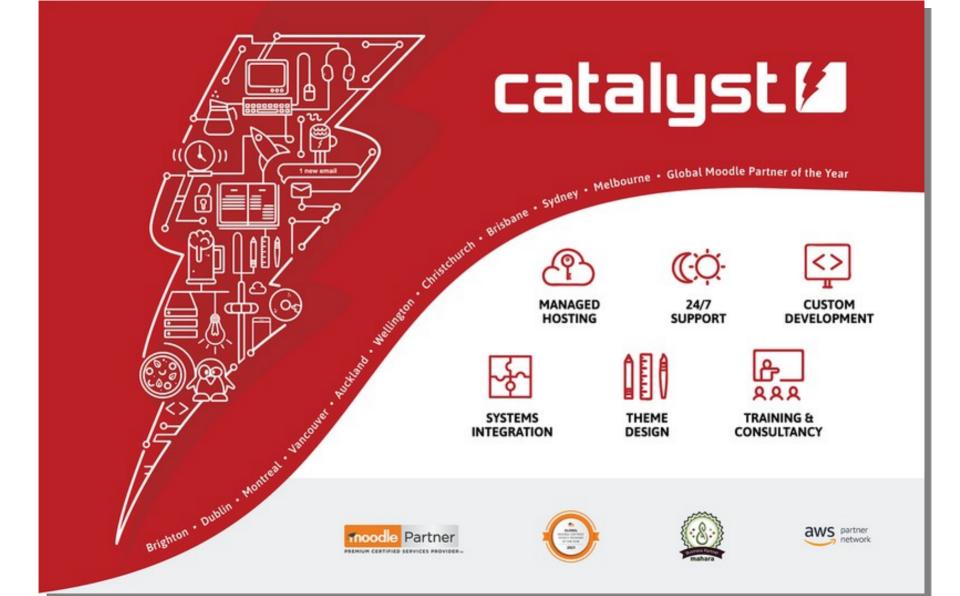

# Catalyst IT - Global Partner

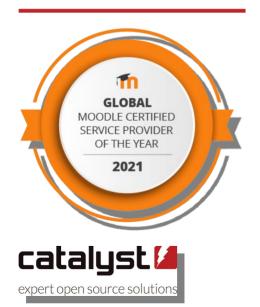

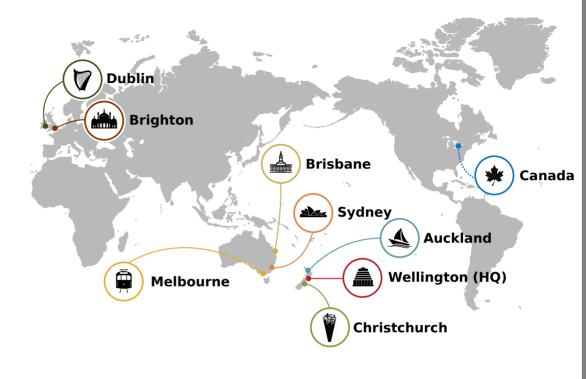

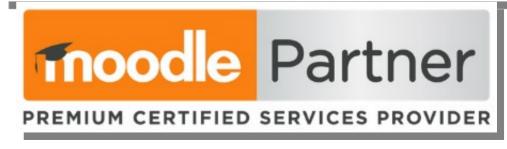

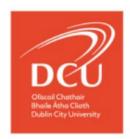

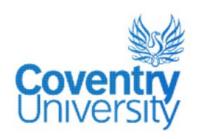

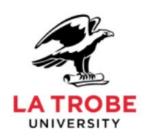

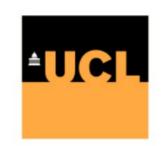

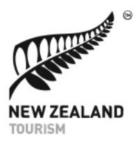

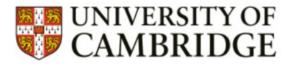

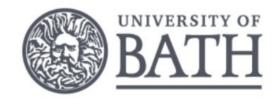

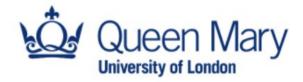

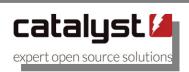

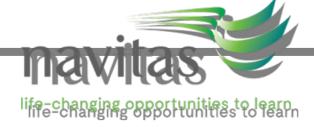

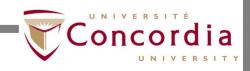

#### Catalyst IT

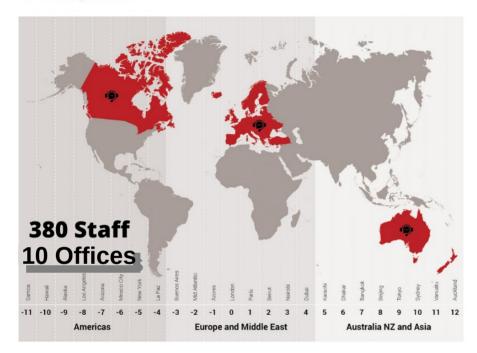

- Celebrated 25 Years in Business
- Launched Catalyst Canada
- Awarded Moodle Certified Provider of the Year 2021

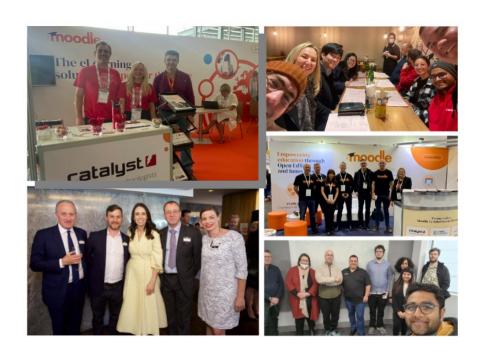

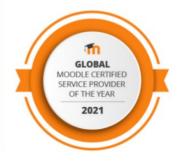

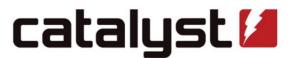

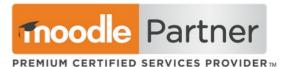